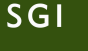

## **CRONOGRAMA DICIEMBRE/2017**

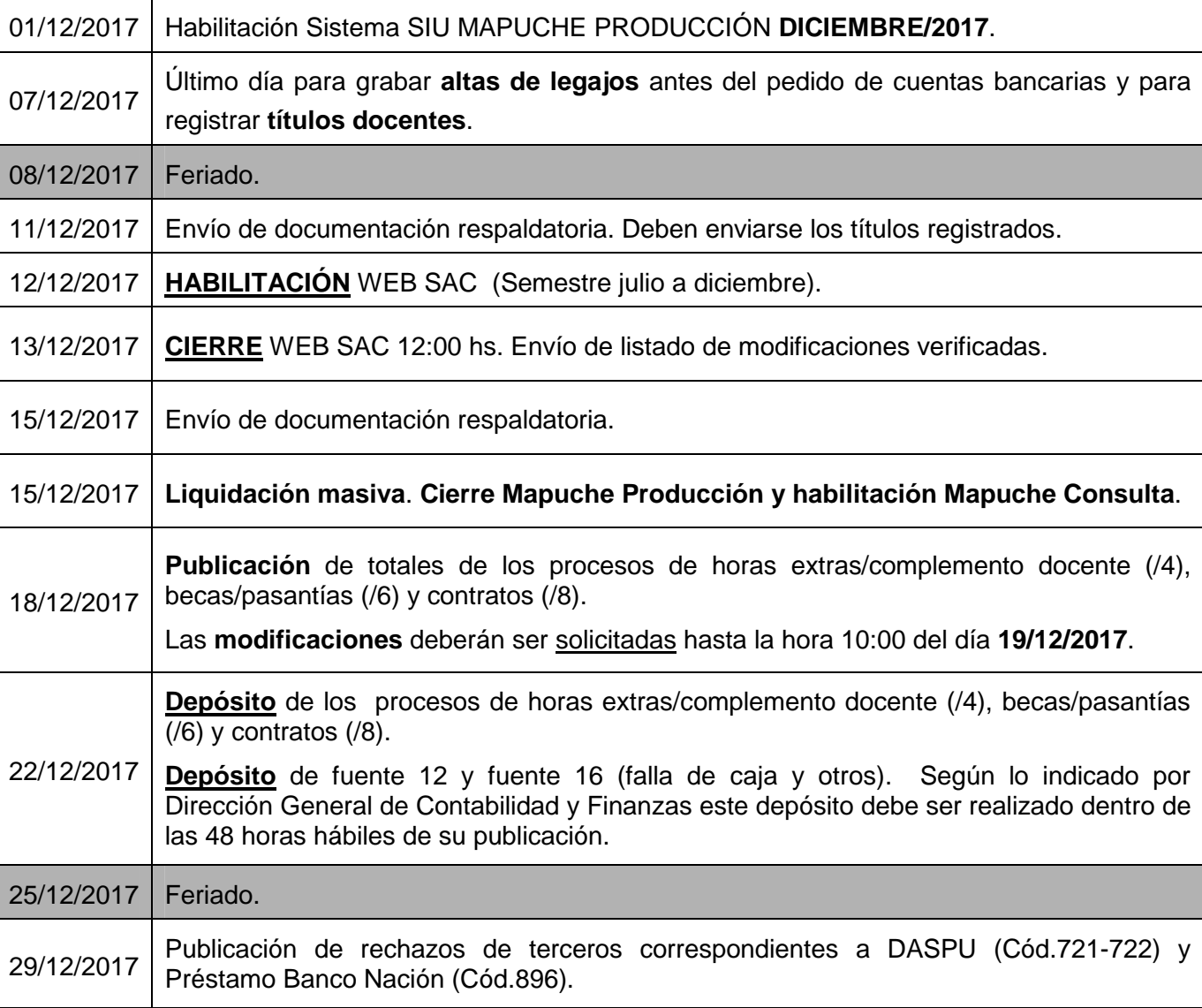

## **ACLARACIONES**

- 1) Las novedades (general, becas, horas extras, etc.) pueden registrarse hasta el día 14/12; el sistema estará habilitado aún en los días del WEB SAC.
- 2) Las altas de legajo grabadas después del 07/12 no percibirán los haberes en la fecha de acreditación mensual por no contar con cuenta bancaria.
- 3) Los títulos de posgrados docentes registrados después del 07/12 no se considerarán para el alta del financiamiento del mes. Idéntico criterio se aplicará para los no documentados al día 11/12.
- 4) El archivo excel de horas extras y complemento docente de agentes de otras Dependencias puede subirse a la página web desde el 30/11 al 14/12. Por favor, respetar el formato y no dejar campos en blanco en la estructura presupuestaria. El nombre debe ser: XX1217.xls, donde XX= código de la Dependencia.
- 5) En el **WEB SAC**, deberán modificar lo que corresponda, **verificar** sólo las modificaciones y generar el **listado de novedades** antes del cierre.
- 6) El no cumplimiento del envío de las normativas respaldatorias a la Dirección puede ocasionar que los datos a los cuales hacen referencia no se procesen en el mes en curso.